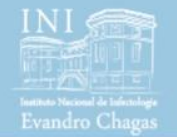

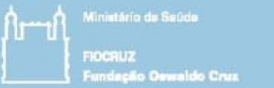

# Regression and Clinical prediction models

Seção 16 Especificação e Estimação – Parte 4

Marcel de Souza Borges Quintana marcel.quintana@ini.fiocruz.br 2019

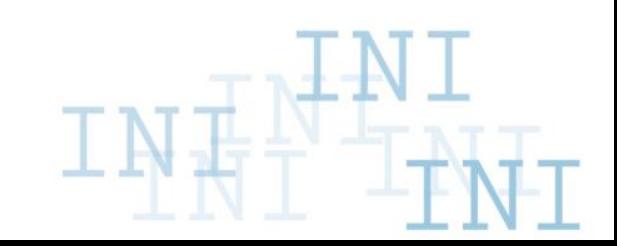

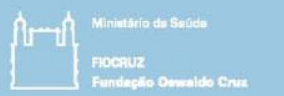

# Estrutura

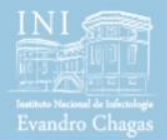

- **1. Escolhendo entre modelos alternativos (Cap 6)**
	-
	-
	- - Variável resposta continua
		- Variável resposta dicotômica
		- Variável resposta de tempo (com censuras)
- **2. Codificação de preditores categóricos e contínuos (Cap 9)**
	-
	-
- **3. Restrições em candidatos a preditores (Cap 10)**
	-
	-
	-
- **4. Seleção de efeitos principais (Cap 11)**
	-
	-
	-
- **5. Verificando pressupostos em modelos de regressão (Cap 12)**
	- Aditividade
		- **Interações**
- $2019$  Não-lineariedade Session 16

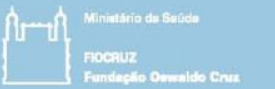

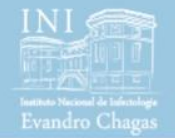

## **5. Verificando pressupostos em modelos de regressão (Cap 12)**

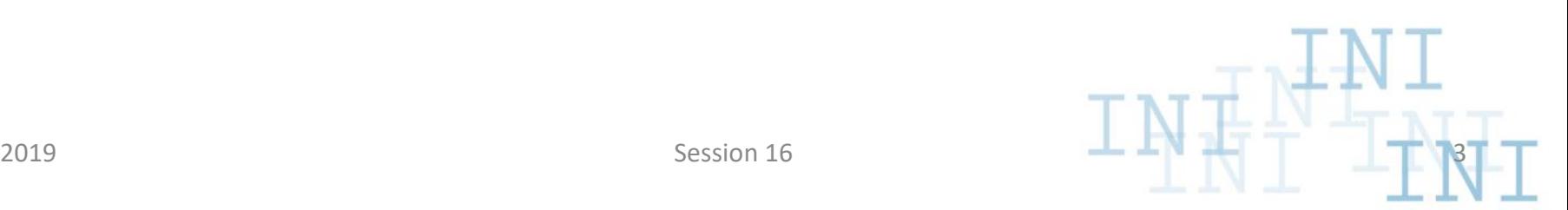

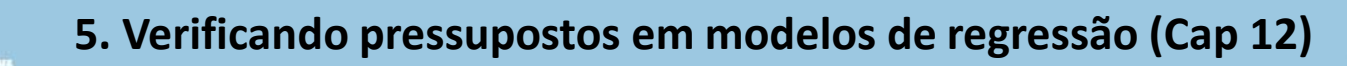

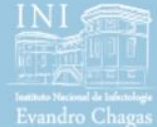

## Lembrando:  $f(E(Y)) = \alpha + X_1\beta_1 + X_2\beta_2 + \cdots + X_q\beta_q$

Parte direita:  $LP = \alpha + X_1 \beta_1 + X_2 \beta_2 + \cdots + X_a \beta_a$ 

- $\beta_1$ ,  $\beta_2$ , ...,  $\beta_q$  Efeitos principais
- Implicitamente, pressupomos que os efeitos  $(\beta_1, \beta_2, ...)$ dependem apenas de suas respectivas variáveis  $(X_1, Y_2, \ldots, Y_n)$  $X_2, ...$ ).

– Se esta hipótese não for verdadeira -> Interações

• Exemplo:  $X_1$ : Tratamento  $(T_1 \nvert T_2) \nvert T_2$ : Hospital  $(H_1 \nvert P_1)$  $H_2$ ).

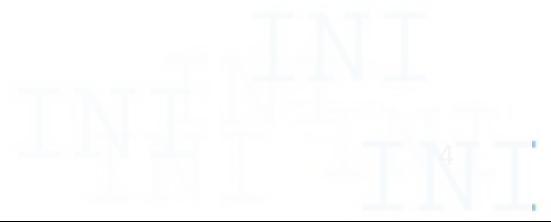

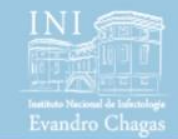

Lembrando:  $f(E(Y)) = \alpha + X_1\beta_1 + X_2\beta_2 + \cdots + X_q\beta_q$ 

Parte direita:  $LP = \alpha + X_1 \beta_1 + X_2 \beta_2 + \cdots + X_a \beta_a$ 

- $\beta_1$ ,  $\beta_2$ , ...,  $\beta_q$  Efeitos principais
- Implicitamente, pressupomos que os efeitos ( $\beta_1$ ,  $\beta_2$ , ...) dependem apenas de suas respectivas variáveis  $(X_1,$  $X_2, \ldots$ ).
	- Se esta hipótese não for verdadeira -> Interações
- Exemplo:  $X_1$ : Tratamento  $(T_1 \nvert T_2) \nvert T_2$ : Hospital  $(H_1 \nvert T_2)$  $H_2$ ).

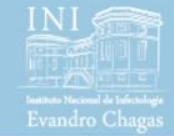

- Tipos de interação
	- 1. Interação Quantitativa
		- Quando uma variável potencializa o efeito da outra.
	- 2. Interação Qualitativa
		- Quando uma variável inverte o efeito da outra.
- Forma de representar a interação:

$$
LP = \alpha + X_1 \beta_1 + X_2 \beta_2 + (X_1 \times X_2)\beta_{12}
$$

Se  $X_1$  for *dummy* (0 ou 1), é preferível representar a interação por:

$$
LP = \alpha + X_1 \beta_1 + (1 - X_1) X_2 \beta_2 + (X_1 \times X_2) \beta_{12}
$$

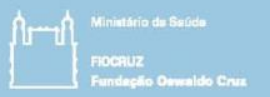

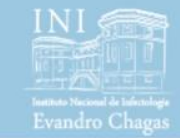

Exemplo: GUSTO-I – Probabilidade de morte até 30 dias após infarto

- Preditores:
	- Idade
	- Taquicardia (HRT)
- 1. Modelo com efeitos principais somente: (Idade+HRT)

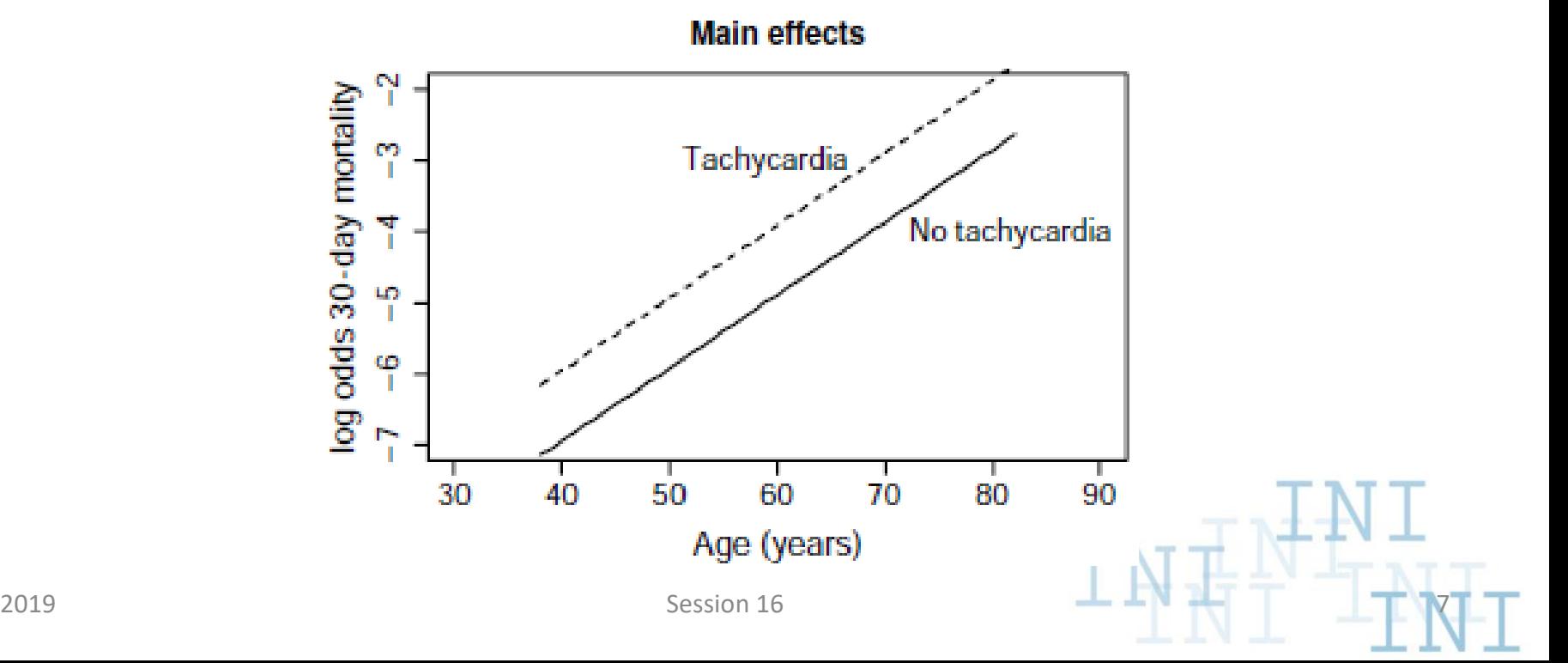

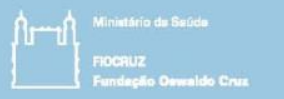

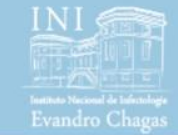

2. Modelo com interação: (Idade+HRT+idade\*HRT)

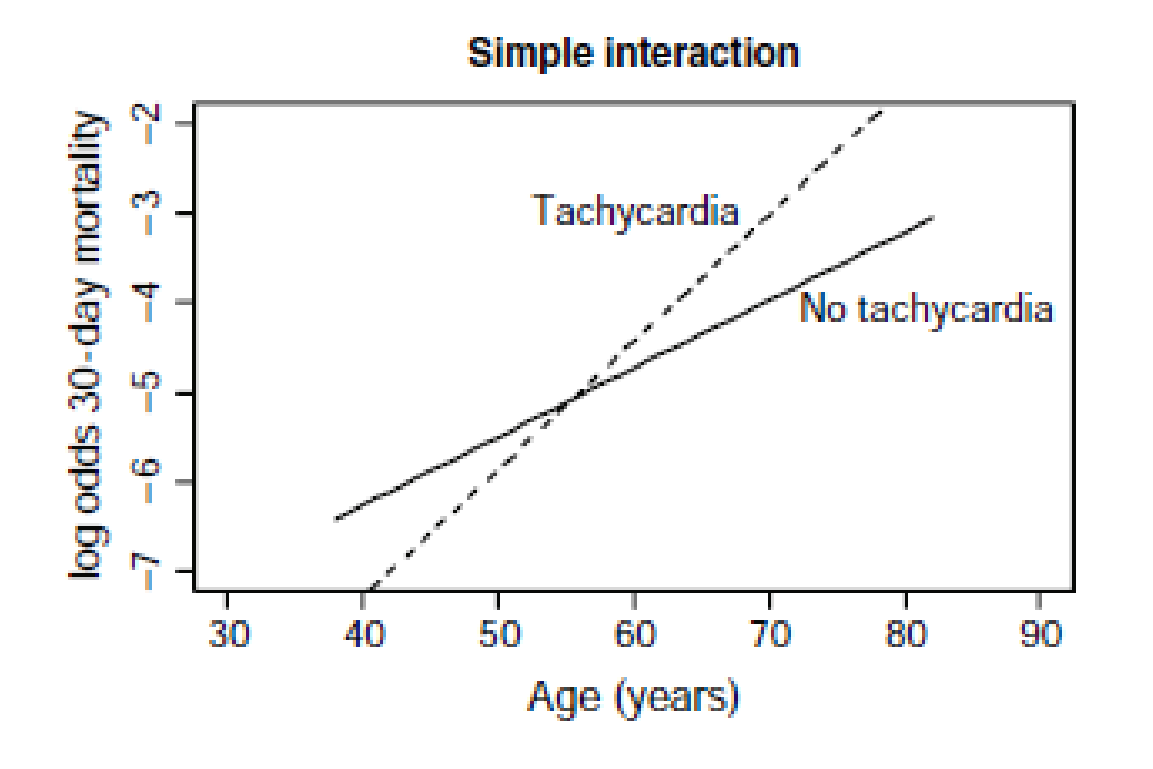

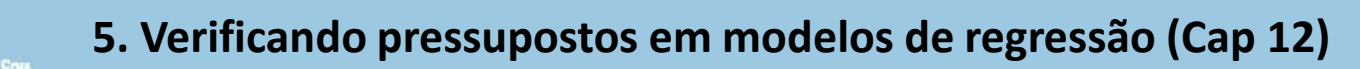

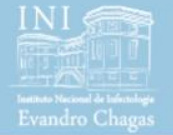

3. Modelo com interação: (Idade+HRT+[idade>55]\*HRT)

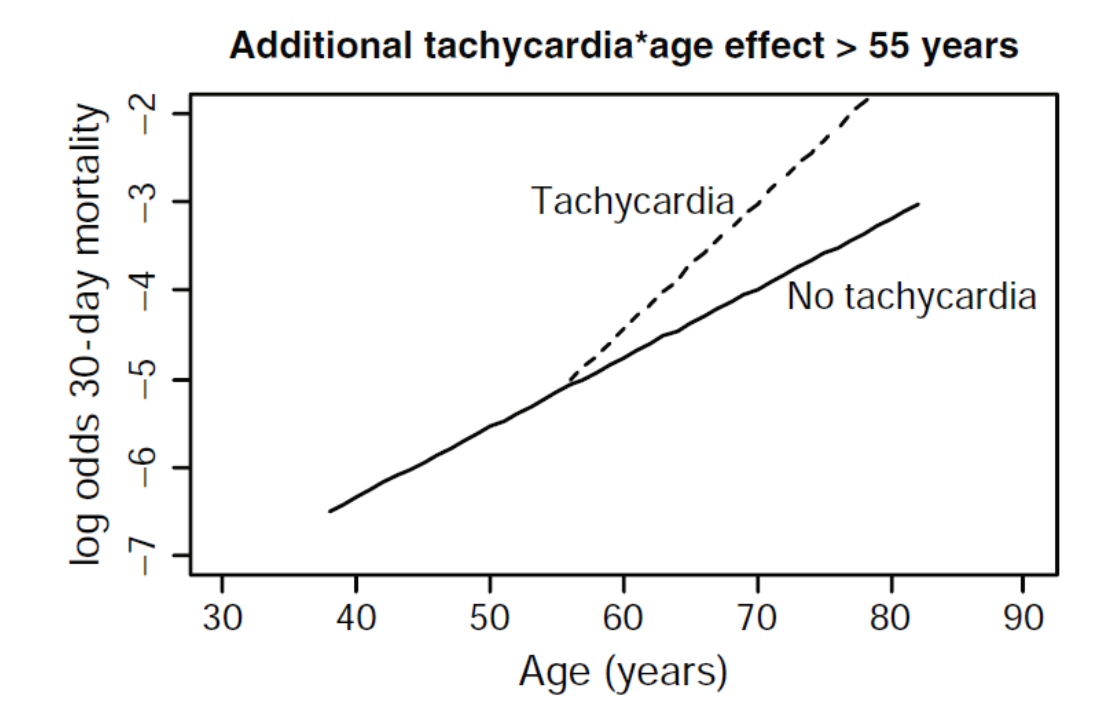

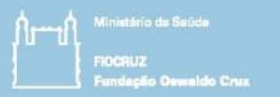

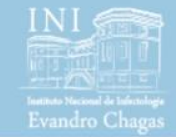

Performance do modelo para as interações alternativas:

**Table 12.2** Performance of models developed in a subsample of GUSTO-I  $(n=785)$  in an independent part of GUSTO-I  $(n=20,318)$ . The model with main effects contained eight dichotomized predictors

| Model                                             |       | Apparent $(n = 785)$ Validation $(n=20,318)$ |
|---------------------------------------------------|-------|----------------------------------------------|
| Main effects                                      | 0.828 | 0.805                                        |
| Main effects+AGE×HRT interaction                  | 0.831 | 0.796                                        |
| One age effect $\leq$ 55, 2 age effects $\geq$ 55 | 0.832 | 0.798                                        |

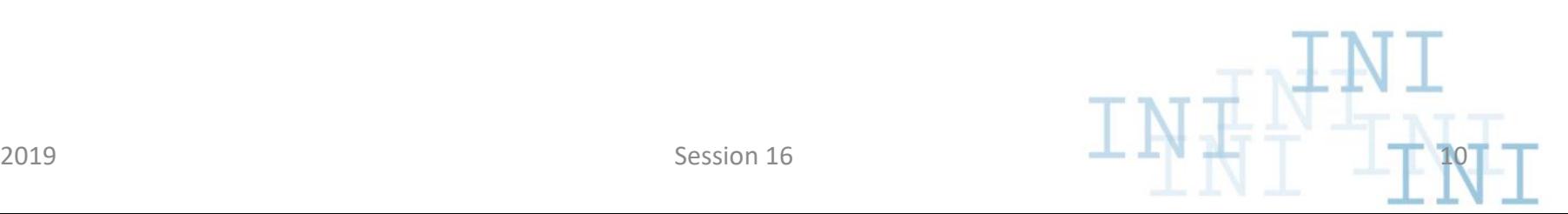

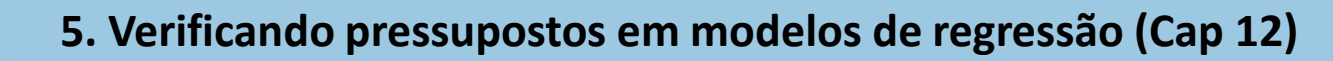

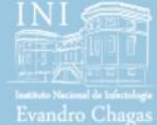

- Mesmos métodos comentados na análises univariadas:
- 1. Splines
	- Restricted Cubic splines
		- Graus definidos *a priori* (depende do tamanho da amostra e da *expertise* no tema)
	- Splines em GAM
		- Graus de liberdade estimados por validação cruzada generalizada (GCV)
- 2. Polinômios fracionais
	- Busca iterativamente uma transformação ótima com base no nível de significância.
		- É possível testar:
			- 1. Se existe efeito da variável;
			- 2. Se existe efeito não-linear;
			- 3. Se existe necessidade de transformações mais complexas (F2 vs F1)

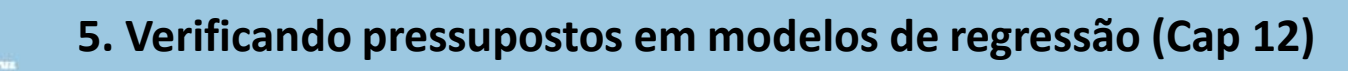

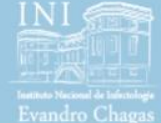

Exemplo: Probabilidade de ter apenas tecido benigno em pacientes tratados com quimio para câncer testicular

1. Explorar as formas da curvas para cada variável

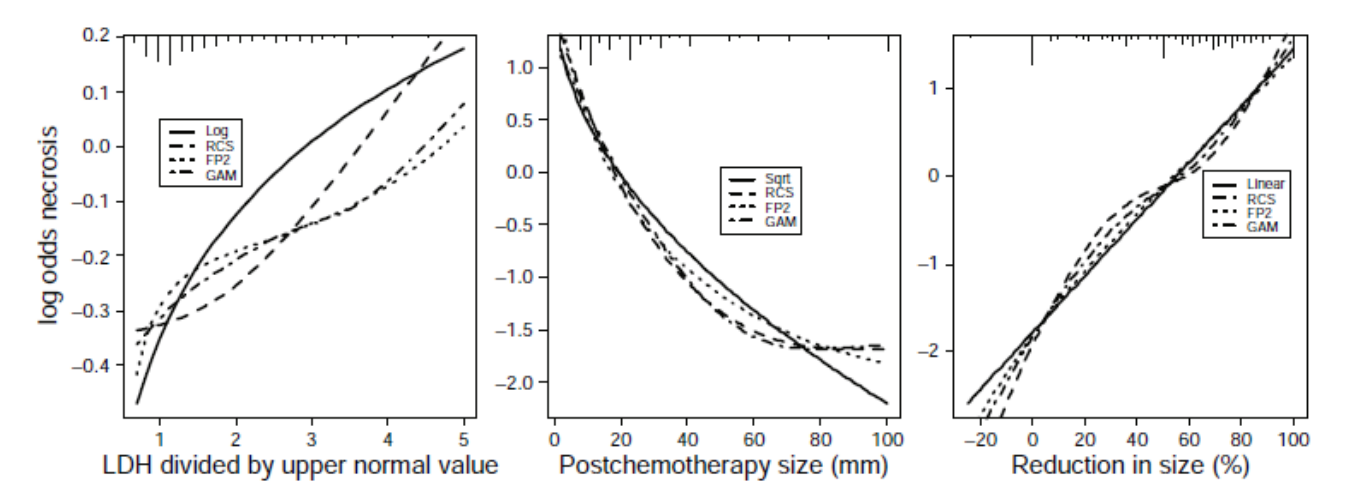

Fig. 12.4 Non-linearity in univariate analysis of LDH, post-chemotherapy size, and reduction in mass size. Curves are shown for a parametric approximation (log, sqrt, linear), restricted cubic spline functions with 4 knots  $(3 df)$ , a fractional polynomial  $(4 df)$ , and a generalized additive model with spline smoother  $(3 df)$ . The distributions of values are shown at the top of the graphs

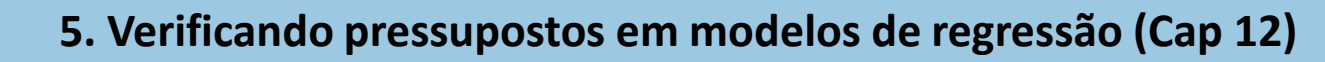

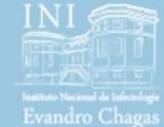

- 2. Ver como se comportam as curvas no modelo multivariado
	- Exemplo: GAM com GCV

aldo Cruz

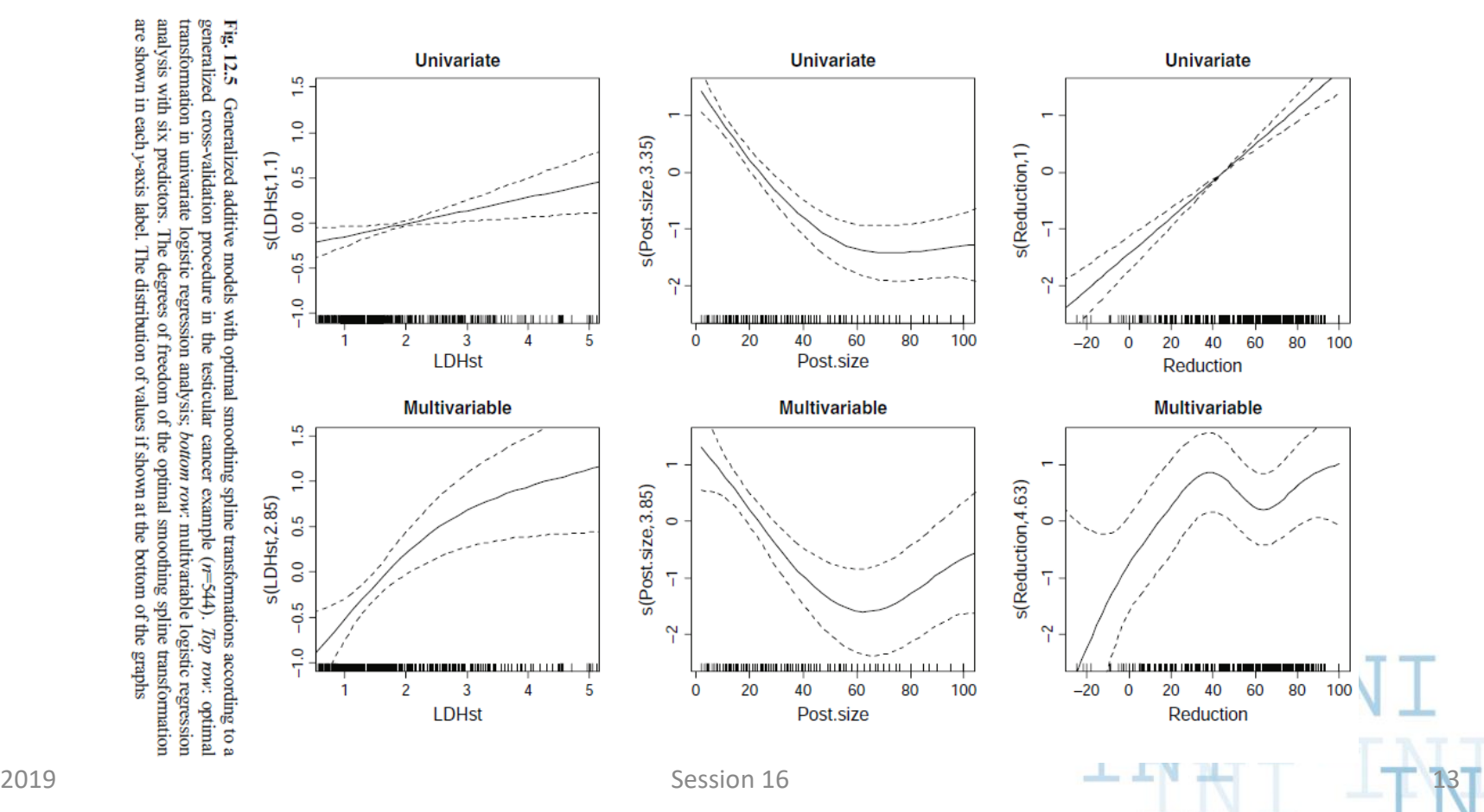

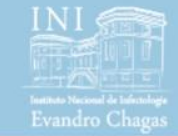

#### 3. Verificar qual modelo apresentou melhor ajuste

| Strategy                                               | Model                                        | df                | Model $\chi^2$ |
|--------------------------------------------------------|----------------------------------------------|-------------------|----------------|
| Assume linearity (same as<br>FP2, bw p<0.05 selection) | All linear                                   | $3+3$             | 205            |
| FP2, no selection                                      | Full FP2                                     | $3+12$            | 222            |
| FP2, bw p<0.20 selection                               | LDHst, 1/reduction,<br>log(postsize)         | $3+33$            | 213            |
| RCS, no selection                                      | 3 RCS functions, each 4 knots                | $3+9$             | 231            |
| Visual approximation                                   | $log(LDHst)$ + reduction +<br>sqrt(postsize) | $3+3$             | 212            |
| GAM, pre-specify df                                    | 3 smooth functions, each 3 df                | $3+9$             | 232            |
| GAM, GCV                                               | 3 optimally smoothed<br>functions            | $3+(2.8+4.6+3.9)$ | 240            |

Table 12.5 Logistic Regression models with alternative codings of three continuous predictors

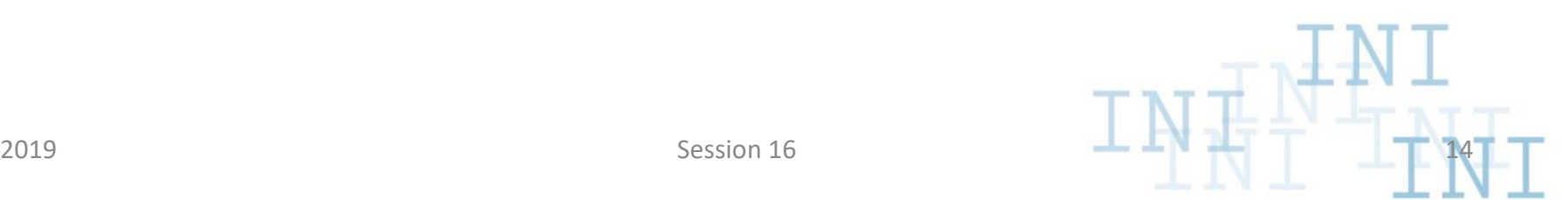

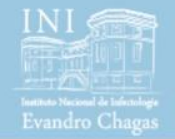

# fim

#### Seção 16 Especificação e Estimação – Parte 4

Marcel de Souza Borges Quintana marcel.quintana@ini.fiocruz.br 2019

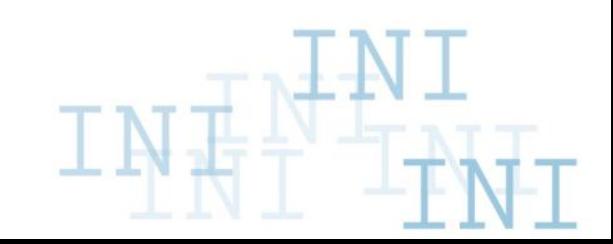